#### **Breakout Session 3: Track B**

# Public Substance Registration Using the Global Substance Registration System (GSRS)

Dr. Alexander Welsch
Contractor Programmer/Data Manager, NCATS/IFX (Axle)

### NCATS Improving Health Through Smarter Science

# Public Substance Registration Using the Global Substance Registration System (GSRS)

**Development Update** 

January 2024

Alex Welsch, NCATS IFX

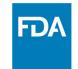

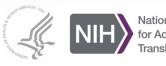

# **Agenda**

- High-level Overview GSRS
- Introduction to SubstanceReg
- Current State of the STRIDES Initiative
  - Achievements
  - Best Practices
  - Lessons Learned

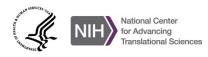

#### What is GSRS?

GSRS is an open-source application and database for registering and

curating substance based on their scientific definitions

#### What it has:

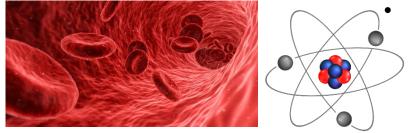

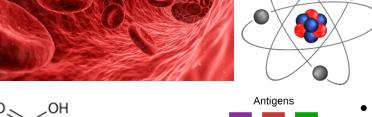

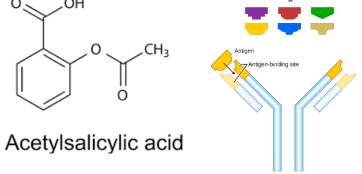

Antibody

150,000+ substance records

- Active Ingredients
- **Inactive Ingredients**
- Metabolites

Small molecules, polymers, biopolymers, plant parts, tissue parts, vaccines, etc.

Curated information

- chemical structures
- substance names
- database identifiers
- protein and nucleic acid sequences
- taxonomic information
- **Unique Ingredient Identifiers (UNIIs)**

#### Software:

Backend -Java, Spring Boot

Frontend -Angular

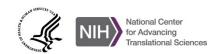

#### **Global Substance Registration System**

- Collaborating Internationally to define substances at the molecular level that are used in regulated products providing highly curated substance Information globally
- Government off-the-shelf software developed by FDA/NIH/NCATS in collaboration

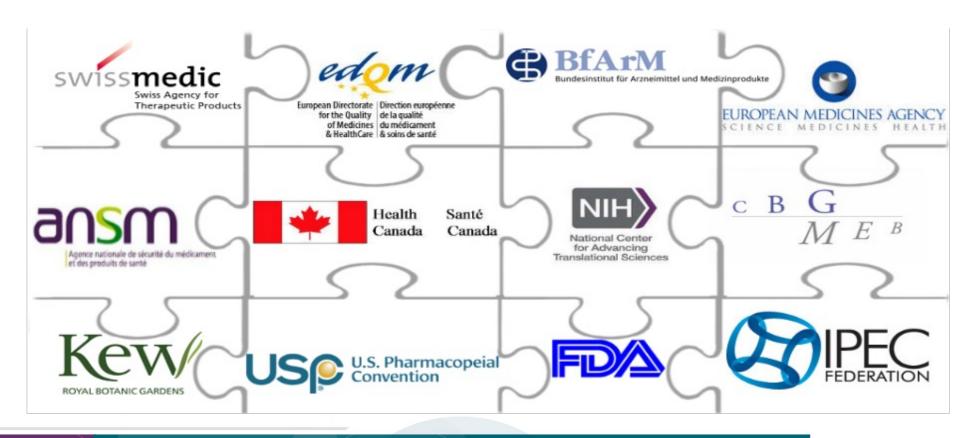

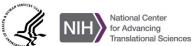

#### **Core Software**

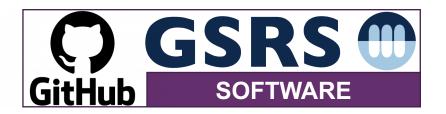

#### **GSRS Instances/Databases**

**200,000+** substances

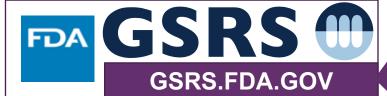

(internal to FDA)
Links to FDA internal systems

Merge New/Curated Substances Into FDA

#### **Public Data Export**

**150,000+** substances

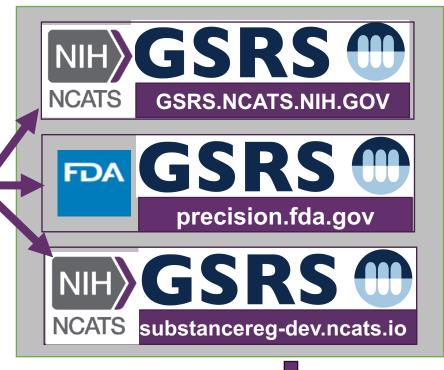

View Register Curate

**Journals** 

Academia

read/write

read only

read/write

Industry

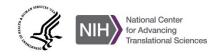

### Microservices in GSRS: Modular Network of Applications

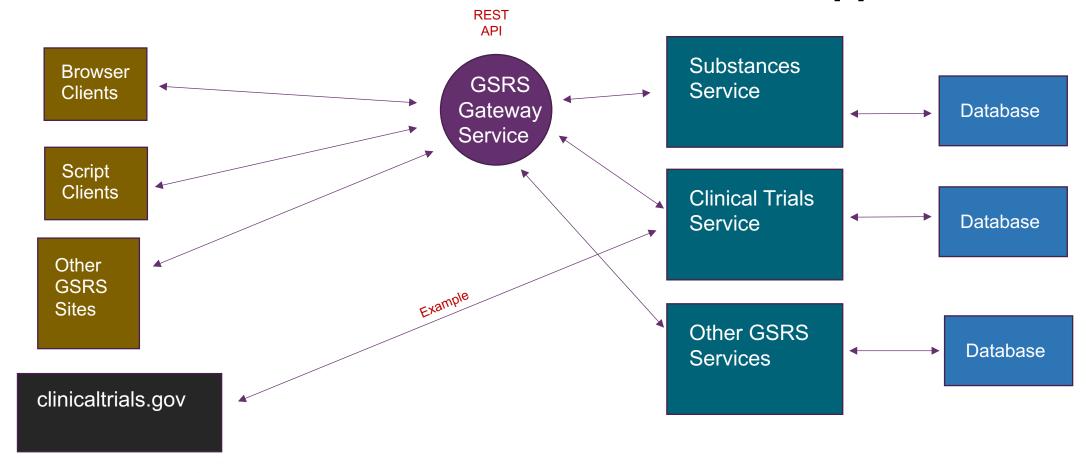

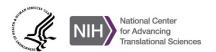

# Modular Coding Approach to Microservices in GSRS, Example

Make Clinical Trials microservice (Executable via Tomcat)

▲ Make/Import Clinical Trial Starter modules

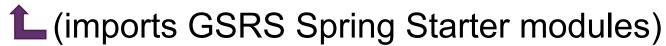

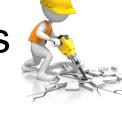

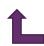

Spring Boot Framework

Jackson (serialization)
Hibernate (database)
Lucene (indexing)
REST Template

GSRS base packages

Users
Search
Indexing
Exports
Validation
Event handling

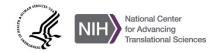

#### **Main Goals of Initial Award**

- Development of a robust user management and installation of GSRS on the cloud for registration.
- Work out processes for batch registration of substances into the GSRS from other NIH systems (e.g. Chemld) and Academic Partners.
- Migration of FDA Product Data into the public cloud instance of GSRS.
- Migration and linking of ClinicalTrials.Gov data into cloud instance.
- Migration of EU clinical trial registry data (taken from https://www.clinicaltrialsregister.eu) into cloud instance.
- Migration of Public Adverse Event Data from FDA's FAERS system.

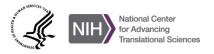

## Achievements: SubstanceReg-dev

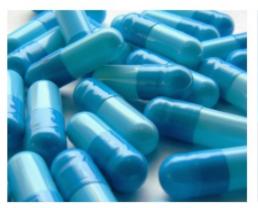

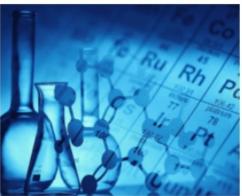

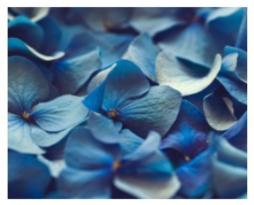

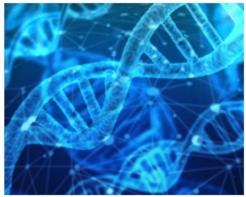

#### Global Substance Registration System - GSRS

The main goal of ginas is the production of software, called G-SRS, to assist agencies in registering and documenting information about substances found in medicines. The Global Ingredient Archival System provides a common identifier for all of the substances used in medicinal products, utilizing a consistent definition of substances globally, including active substances under clinical investigation, consistent with the ISO 11238 standard.

Search Substances Q **Browse Substances** Structure Search Sequence Search **Bulk Search** Total substances: 156,829 Chemicals 111,019 Polymers 2,455 Structurally Diverse 27,047 Nucleic Acids Proteins 6,840 532 Concepts 5,871

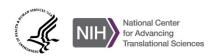

# Achievements: SubstanceReg-dev

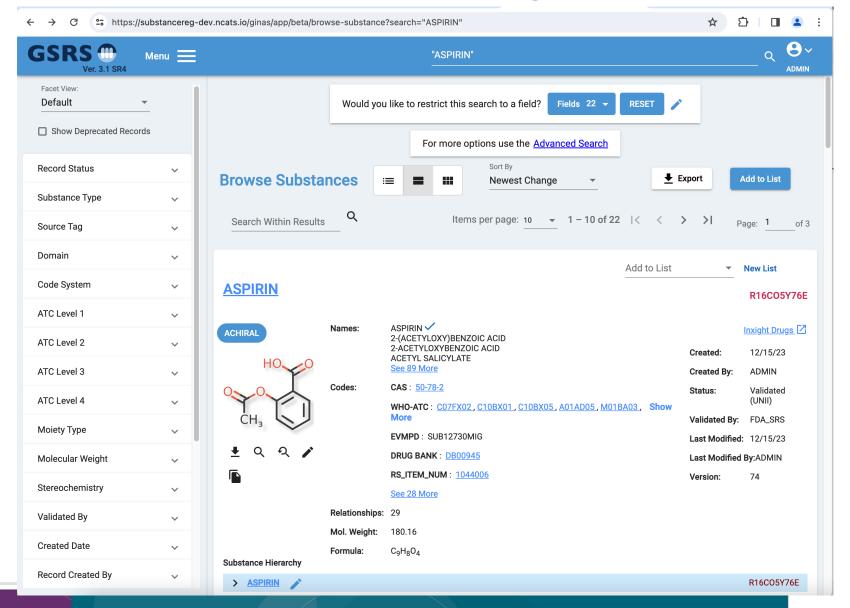

# Achievements: Data Curation on SubstanceReg-dev

SubstanceReg-dev provided a web-based home for FDA interns and partners.

Previously these partners required a government computer for data curation on FDA systems.

In 2023, seven non-FDA collaborators (6 interns and 1 contractor) created or edited 2267 substances.

Curation was performed with less overhead and security steps.

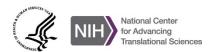

# Achievements: Test Kubernetes Cluster Deployment

The Test SubstanceReg deployment consists of a Kubernetes cluster. There are "pods" for the Gateway, Frontend and Substances services.

The cluster includes a data volume and a database.

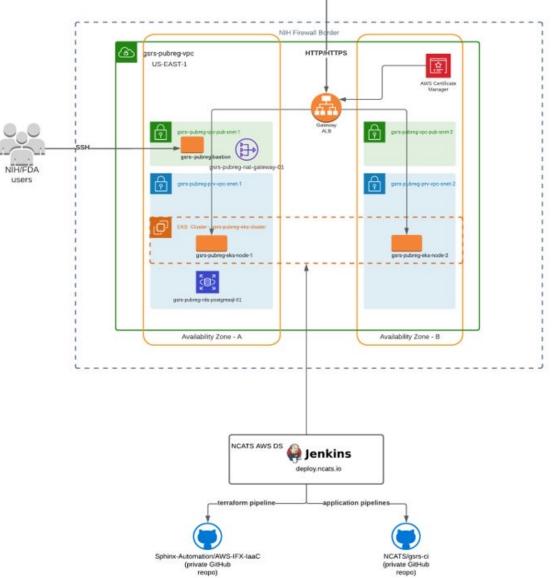

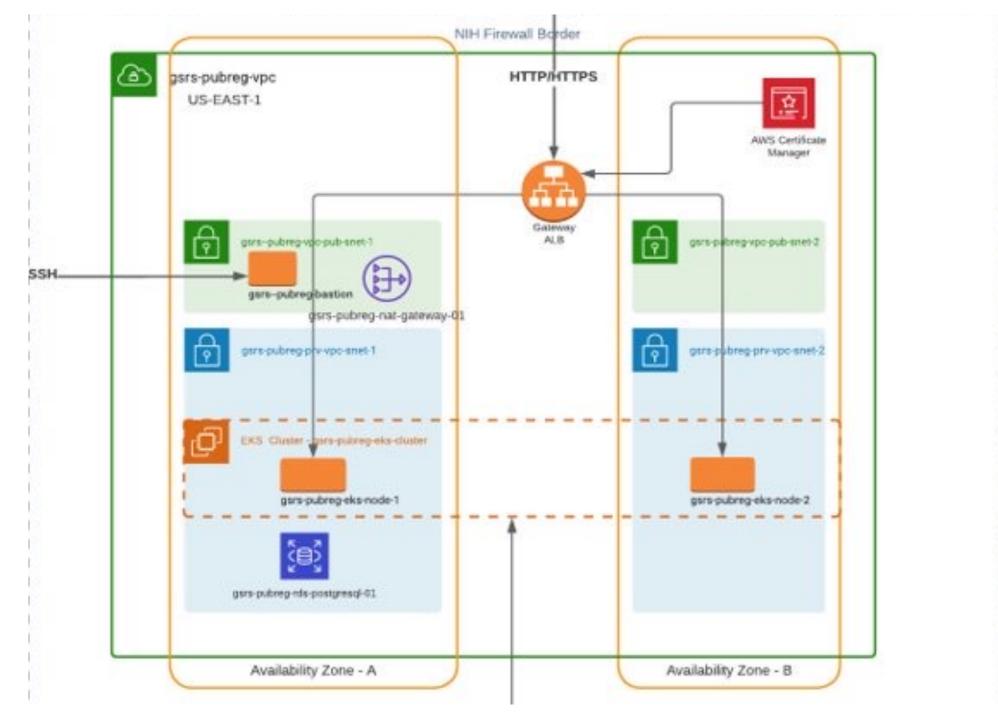

#### **Best Practices**

- Network separation of concerns
- Automate pipelines
  - Spring boot / Maven
  - Helm Charts
  - Sphinx Automation
  - Kubernetes/Docker

#### Challenge to overcome

Difficult to simulate Kubernetes network deployment locally for development and QA

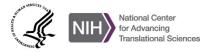

#### **Lessons Learned**

- Cultivate good relationships with deployment staff.
- Collaborate on documentation as you go.
- Adopt organizational practices of deployment group/staff.
- Gain access to resources that allow for monitoring progress.
- Streamline data preparation in staging environments:
  - We avoided lengthy/repeat indexing tasks
  - Prevent downtime in production
- Use Git tags and version variables to ensure that applications use the right dependencies.

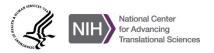

#### Thanks to:

**FDA** 

Lawrence Callahan

Tyler Peryea

Frank Switzer

Elaine Johanson

Marlene Kim

Siba Bhattacharyya

Archana Newatia

Ramez Ghazzaoui

Arunasri Nishtala

NCATS/IFX Lihui Hu

Dammika Amugoda

Mitchell Miller

Alex Welsch

Sarah Stemann

Meghan Mendick

Marian Nkeng

Niko Anderson

Kesandu Nwokolo

Ewy Mathé

**NCATS/ITRB** 

Kanna Bhargav Chevva

Surya Robbi

Sridhar Vuyyuru

Ke Wang

**BfArM** 

**Egor Puzanov** 

**USP** 

Andrzej Wilk Steve Emrick

Jeff Shick

**EMA** 

Herman Diederik **Panagiotis Telonis**  WHO-UMC

Malin Fladvad Olof Lagerlund

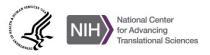

#### **Get Involved:**

- Email: <u>ncatsgsrs@mail.nih.gov</u>
- Signup for Newsletter: <a href="https://gsrs.ncats.nih.gov/#/">https://gsrs.ncats.nih.gov/#/</a>
- Join Collaborator Slack: gsrscollaborator.slack.com
- View data on public site: <a href="https://gsrs.ncats.nih.gov/ginas/app/beta/">https://gsrs.ncats.nih.gov/ginas/app/beta/</a>
- Get the code: <a href="https://github.com/ncats/gsrs3-main-deployment">https://github.com/ncats/gsrs3-main-deployment</a>
- View Swagger GSRS API doc: <a href="https://gsrs.ncats.nih.gov/#/api">https://gsrs.ncats.nih.gov/#/api</a>
- Stay tuned in next two months, and possibly start contributing to the substances database. The url will be: https://substancereg.ncats.nih.gov

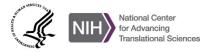

# NGATS

COLLABORATE. INNOVATE. ACCELERATE.

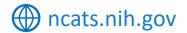

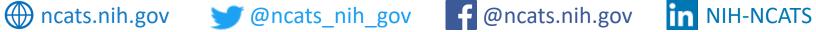

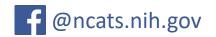

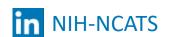

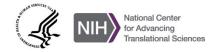

# **Questions**

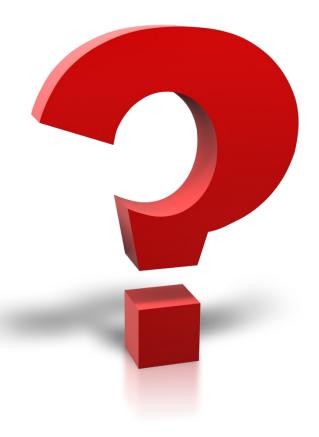

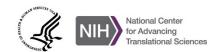